# STUDY OF SPACECRAFT ORBITS IN THE

# GRAVITY FIELD OF THE MOON

-ANNEXES-

by

## EDGAR CARDOSO VILANA

A dissertation submitted to the Department of Aerospace Engineering, ETSEIAT – Universitat Politècnica de Catalunya, in partial fulfillment of the requirements for the degree of Aeornautical Engineer

Tutor: Dr. Elena Fantino

January 2012

ESCOLA TÈCNICA SUPERIOR D'ENGINYERIES INDUSTRIAL I AERONÀUTICA DE TERRASSA

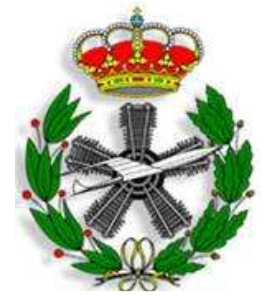

ENGINYERIA SUPERIOR AERONÀUTICA

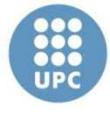

**Escola Tècnica Superior d'Enginyeries** Industrial i Aeronàutica de Terrassa

UNIVERSITAT POLITÈCNICA DE CATALUNYA

This page is intentionally left blank.

# **TABLE OF CONTENTS**

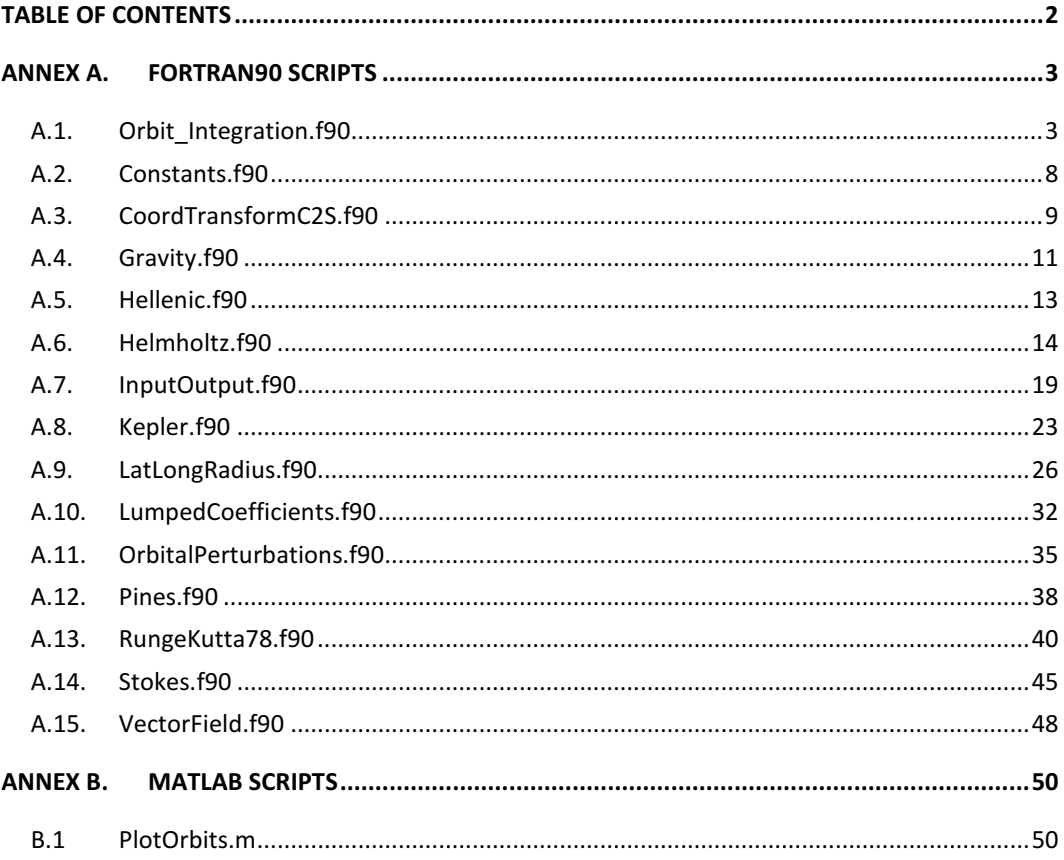

# **ANNEX A.**

## **FORTRAN90 SCRIPTS**

## **A.1. Orbit\_Integration.f90**

```
!*****************************************************************
! Program name: Orbit_Integration 
! Author: Edgar Cardoso 
! Tutor: Dr. Elena Fantino 
! Date: January 2012 
!***************************************************************** 
!Main of the program 
!***************************************************************** 
program Orbit_Integration 
     use InputOutput 
     use Gravity 
     use CoordTransformC2S 
     use Kepler 
     use NumericalIntegration 
     implicit none
     ! Local variables 
     real(pr) : r, phi, lambda, U0real(pr) :: x, y, z, s, t, ureal(pr), dimension(3) :: dVs_P,dVc
     character*1 :: key 
     real*8 :: time_beg,time_end 
     integer :: i,m,aux 
     !New variables 
     real(pr), dimension(3) :: acc
 real(pr), dimension(6) :: pos_vel, e, field 
 real(pr), dimension(6) :: b, f 
     real(pr), dimension(13,6) :: array<br>real(pr), dimension(6) :: intr_var
     real(pr), dimension(6)real(pr) \qquad \qquad :: \text{ time, tf, counter,}short_step, step2 
    real(pr) : r_{mod}, orbit_period,
long_step 
      logical(pr) :: control, first, overcome 
      real(pr) :: 
acceleration,distance2,central_grav
```

```
 time = 0. 
      acc = 0.
      aux = 0counter = 0.step2 = 0.
       control = .true. 
       overcome = .true. 
      ! Determine starting time 
      call cpu_time(time_beg) 
      call WriteToLogFile(' Time of start = 
','(f14.4)',time_beg) 
      ! Computation of basic angles and conversion factors 
      call Greeks 
      ! Read programme specifications from namelist input 
      call ReadInputParameters 
      call WriteToLogFile(' Input parameters read','',0.d0) 
      ! Check consistency of input parameters (GRAVITY FIELD) 
      call CheckConsistency 
      call WriteToLogFile(' Consistency of input parameters 
verified','',0.d0) 
      !************* ALLOCATE ARRAYS:***************************** 
      ! Stokes coefficients 
      call Stokes_AllocDealloc(.true.,N_min,N_max,M_min,M_max) 
      ! rm, im 
      call RmIm AllocDealloc(.true.,M_min,M_max, 1)
      call cosphi2m_AllocDealloc(.true.,M_min,M_max) 
      ! Am, Bm 
      call LumpedCoeff_AllocDealloc(M_min,M_max,.true.) 
      ! Helmholtz polynomials and their derivatives up to order 
three 
      call Helmholtz_AllocDealloc(.true.,N_min,N_max,M_min,M_max) 
      ! HP normalization coefficients 
      call HPCoeff_AllocDealloc(.true.,N_min,N_max,M_min,M_max) 
      ! rho_n 
      call rho AllocDealloc(.true., N_min, N_max)
      ! arrays containing output gravity gradients 
      call GravityGradients AllocDealloc(.true.)
      call WriteToLogFile(' Arrays allocated','',0.d0)
```

```
ca11ReadStokesCoeff(12, MoonModelFile, N_min, N_max, M_min, M_max)
      !** INITIAL ORBITAL ELEMENTS & POSITION VELOCITY VECTOR*****
    if(orb_el) then
       e(1) = sm\_axise(2) = ecce(3) = incle(4) = raan
       e(5) = per_arg
       e(6) =anom
       call elevec(GM_moon, e, pos_vel)
    else
       pos vel(1) = pos x
       pos vel(2) = pos ypos\_vel(3) = pos zpos vel(4) = vel xpos vel(5) = vel ypos vel(6) = vel zcall vecele(GM_moon, pos_vel, e)
    endif
    r_{mod} =
sqrt(pos\_vel(1)*pos\_vel(1)+pos\_vel(2)*pos\_vel(2)+pos\_vel(3)*pos\_ve1(3))
    orbit_period = (twopi * sqrt(e(1)*e(1)*e(1)/GM_moon))if(orbits) then
       tf = num_orbits * orbit_period : number of orbits
    else
       tf = num\_days * 24 * 3600! number of days
    endif
    short_step = orbit_period/ppo
    long_step = tf/orbits_step
      !************************ NUMERICAL INTEGRATION************
     call WriteOutputFiles(aux, time, pos_vel, e)
     do while((time LT. tf). AND. (rmod .GT. (ae_moon+9.e3)))
         c<sub>2</sub>11RungeKutta78(time, pos_vel, 6, h, h_min, h_max, el, array, b, f, acc)
         call vecele(GM_moon, pos_vel, e)
         r \mod =sqrt(pos\_vel(1)*pos\_vel(1)*pos\_vel(2)*pos\_vel(2)*pos\_vel(3)*pos\_ve1(3))
         if(overcome) then
             if(r_{mod}.GT. (ae_{mon+2000.e3)) thenprint *, ' Beyond low-altitude orbit
at', time, 's'
```

```
 overcome = .false. 
               endif
           endif
           if(time .LE. orbit_period) then
               if(time .GT. counter) then
                    call WriteOutputFiles(aux, time, pos_vel, e) 
                   print *, time 
                    counter = counter + short_step 
               endif
           endif
       if(control) then
             step2 = step2 + long_step 
             control = .false. 
             first = .true. 
         endif
         if(time .GT. step2 + orbit_period) control = .true. 
           if(time .GT. orbit_period) then
               if(time .GT. step2) then
                    if(first) then
                        counter = time 
                        first = .false. 
                    endif
                    if(time .GT. counter) then
                        call WriteOutputFiles(aux, time, pos_vel, e) 
                        print *, time 
                        counter = counter + short_step 
                    endif
               endif
           endif
     end do
    aux = 2 if(r_mod .LT. (ae_moon+11.e3)) print *, ' Collide with the 
lunar surface at', time, 's'
     call WriteOutputFiles(aux, time, pos_vel, e) 
      !**************** Deallocate arrays************************ 
      ! Stokes coefficients 
      call Stokes_AllocDealloc(.false.,N_min,N_max,M_min,M_max) 
      ! rm, im 
      call RmIm_AllocDealloc(.false.,M_min,M_max, 1) 
      call cosphi2m_AllocDealloc(.false.,M_min,M_max)
```
## **STUDY OF SPACECRAFT ORBITS IN THE GRAVITY FIELD OF THE MOON**

```
! Am, Bm 
     call LumpedCoeff_AllocDealloc(M_min,M_max,.false.) 
      ! Helmholtz polynomials and their derivatives up to order 
three 
     call Helmholtz_AllocDealloc(.false.,N_min,N_max,M_min,M_max) 
     ! HP normalization coefficients 
     call HPCoeff_AllocDealloc(.false.,N_min,N_max,M_min,M_max) 
     ! rho_n 
     call rho_AllocDealloc(.false.,N_min,N_max)
      ! arrays containing output gravity gradients 
     call GravityGradients_AllocDealloc(.false.) 
     call WriteToLogFile(' Arrays deallocated','',0.d0) 
      ! Determine ending time 
     call cpu_time(time_end) 
     call WriteToLogFile(' Time of end = ','(f14.4)',time_end) 
     call WriteToLogFile(' Execution time = 
', '(f14.4)',time end-time beg)
     pause 'Press any key to finish' 
      !*********************************************************** 
     stop
```
**end program** Orbit\_Integration

## **A.2. Constants.f90**

```
!***************************************************************** 
! Program name: Orbit_Integration 
! Author: Edgar Cardoso 
! Tutor: Dr. Elena Fantino 
! Date: January 2012 
!*****************************************************************
```
**module** Constants

**implicit none**

**INTEGER**, **PARAMETER** :: pr = SELECTED\_REAL\_KIND (p = 14)

real(pr), **parameter** :: ZERO = 0.0\_pr, ONE = 1.0\_pr, TWO = 2.0\_pr, THREE = 3.0\_pr

real(pr), **parameter** :: HALF = 0.5\_pr, QUART = 0.25\_pr

**end module** Constants

## A.3. CoordTransformC2S.f90

```
! Program name: Orbit Integration
! Author: Edgar Cardoso
! Tutor: Dr. Elena Fantino
! Date: January 2012
module CoordTransformC2S
 use Constants
 use LatLongRadius
 implicit none
    contains
subroutine Cartesian2Spherical(ae, x, y, z, lambda, phi, r)
implicit none
    real(pr), intent(in)
    real(pr), intent(in) :: ae, x, y, z<br>real(pr), intent(out) :: r, phi, lambda
                            :: ae, x, y, zreal(pr)\pm :
r2, sinphi, cosphi, sinlam, coslam
     ! geocentric distance
    r2 = x * x + y * y + z * zr = sqrt(r2)if(r < 1.0e-30) thenpause 'CoordTransformC2S: position vector has zero
length'
         stop
     endif
     if(r < ae) thenpause 'CoordTransformC2S: position vector is lower
than mean Moon radius'
         stop
    endif
    sinphi = z/rphi = asin(sinphi)cosphi = cos(\phihi)if(abs(cosphi) < 1e-30) thenpause 'CoordTransformC2S: latitude = +- pi/2'
         stop
     endif
    cosham = x / (r * cosphi)sinlam = y / (r * cosphi)lambda = \frac{\text{atan2}}{\text{sinlam}}, \cosh(m)
```
**return**

**end subroutine** Cartesian2Spherical

**end module** CoordTransformC2S

## A.4. Gravity.f90

```
! Program name: Orbit Integration
! Author: Edgar Cardoso
! Tutor: Dr. Elena Fantino
! Date: January 2012
! Computation of geopotential and its derivatives of order 1 to 3
! according to Pines method with the lumped coefficients
implementation
MODULE Gravity
   use LumpedCoefficients
   IMPLICIT NONE
   SAVE
   real(pr), dimension(:,:), allocatable :: dV, d2V, d3Vreal(pr), save, private
                               \cdot:
ai(4), aij(9), aijk(20)PUBLIC :: FirstDerivative, GravityGradients_AllocDealloc
    CONTAINS
SUBROUTINE GravityGradients AllocDealloc(bAllocate)
implicit none
    ! Arqument list
    logical, intent(in)
                      :: bAllocate
    if(bAllocate) then
       if(\text{not.}allocated(dV)) allocate(dV(1,3))= ZERO
       VP
       return
    endif
    if(allocated(dV))<sub>deallocate</sub>(dV)return
END SUBROUTINE GravityGradients_AllocDealloc
SUBROUTINE FirstDerivative(i, m\_min, m\_max, s, t, u, r, U1)
```

```
!* Computes the first-order gradient at (x,y,z) from Stokes 
coefficients of potential 
!* of irregular shape 
!***************************************************************** 
     IMPLICIT NONE
      ! Argument List<br>INTEGER, INTENT(IN)
                                         INTEGER, INTENT(IN) :: i,m_min,m_max 
      REAL(pr), INTENT(IN) :: s,t,u,r
     REAL(pr), DIMENSION(3), INTENT(OUT) :: U1 
      ! Local variables 
     INTEGER :: m,m_1 
     REAL(pr) \qquad \qquad :: rmi, im1, im1, im1 U1 = ZERO 
       ai = ZERO 
      do m = m_min,m_max 
            rmi = rm(m,i) * cosphi2m(m)imi = im(m,i) * cosphi2m(m)ai(4) = ai(4) - Am(m,5) * rmi - Bm(m,5) * imiai(3) = ai(3) + Am(m, 4) * rmi + Bm(m, 4) * imi if(m > 0) then
                  \begin{array}{rcl} \mathfrak{m\_1} & = \mathfrak{m} \ - \ 1 \\ \end{array}rm_1 = rm(m_1,i) * cosphi2m(m_1)im_1 = im(m_1,i) * cosphi2m(m_1)ai(1) = ai(1) + Am(m,2) * rm_1 + Bm(m,2) * im_1ai(2) = ai(2) + Am(m,3) * rm_1 + Bm(m,3) * im_1 endif
      enddo
```

```
U1(1) = (ai(1) + s * ai(4)) / rU1(2) = (ai(2) + t * ai(4)) / rU1(3) = (ai(3) + u * ai(4)) / r
```
**return**

**END SUBROUTINE** FirstDerivative

!\*\*\*\*\*\*\*\*\*\*\*\*\*\*\*\*\*\*\*\*\*\*\*\*\*\*\*\*\*\*\*\*\*\*\*\*\*\*\*\*\*\*\*\*\*\*\*\*\*\*\*\*\*\*\*\*\*\*\*\*\*\*\*\*\*

**END MODULE** Gravity

## A.5. Hellenic.f90

```
! Program name: Orbit_Integration
! Author: Edgar Cardoso
! Tutor: Dr. Elena Fantino
! Date: January 2012
! Computation of basic angles and conversion factors
```
#### module Hellenic

use Constants

#### implicit none

 $real(pr) :: raddeg, degrad$ real(pr) :: pih, pi, twopi

#### contains

```
subroutine greeks
! to set some basic constants
! raddeg: rad to deg
! degrad: deg to rad
```
#### implicit none

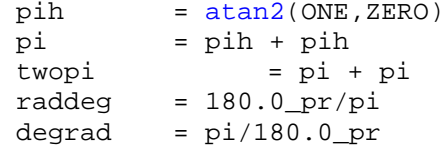

#### return

end subroutine greeks

end module Hellenic

## A.6. Helmholtz.f90

```
! Program name: Orbit_Integration
! Author: Edgar Cardoso
! Tutor: Dr. Elena Fantino
! Date: January 2012
! Computes Helmholts polynomials and their derivatives up to order
three
module Helmholtz
use Constants
implicit none
SAVE
REAL(pr), PRIVATE, SAVE, dimension(:), allocatable
                                           \cdot: \cdot f
REAL(pr), PRIVATE, SAVE, dimension(:,:), allocatable
                               allocatable ::g,h,k<br>allocatable ::nm,dHnmreal(pr), dimension (:, :),
    contains
subroutine
Helmholtz AllocDealloc(bAllocate, n min, n max, m min, m max)
implicit none
    ! Arqument list
    logical, intent(in) :: bAllocate<br>
integer, intent(in) :: n_min,n_max,m_min,m_max
    integer, intent(in)
    if(bAllocate) then
         if( . not .allocated(Hnm))allocate
(Hnm(0:n_max, 0:n_max))if( .\text{not.}allocated(dHnm))allocate
(dHnm(0:n_max, 0:n_max))return
    endif
   \texttt{if}(\texttt{alloced}(\texttt{dmm}))if(allocated(Hnm))deallocate (Hnm)
                          deallocate (dHnm)
```
return

end subroutine Helmholtz\_AllocDealloc

```
subroutine HelmholtzPolynomials_Initialize()
implicit none
    Hnm = ZEROdHnm = ZEROreturn
    end subroutine HelmholtzPolynomials Initialize
SUBROUTINE HelmholtzPolynomials(n\_min, n\_max, m\_min, m\_max, x)
: x = \sin(\pi h i)IMPLICIT NONE
  ! Arqument list
  INTEGER, INTENT(IN) :: n_min, n_max, m_min, m_max REAL(pr), INTENT(IN) :: x
  ! Local variables
                    :: bFirst=.true.
  logical, save
  INTEGER
                     :: n, m, n_1, mp_1, mp_2, mp_3if (bFirst) then
        call HelmholtzPolynomials_Initialize()
        call HP_NormalizationCoeff(n_min,n_max,m_min,m_max)
        bFirst = false.endif
    Hnm(0,0) = ONE: Sectorials (m = n)DO n = 1, n maxn 1 = n-1Hnm(n, n) = f(n) * Hnm(n_1, n_1)END DO
    ! Subsectorials
    DO n = 1, n maxn 1 = n-1\text{Imm}(n, n_1) = g(n, n_1) * x * \text{Imm}(n_1, n_1)END DO
    ! All other terms
    DO m = 0, n max-2DO n = m+2, n_max
```

```
Hnm(n,m) = g(n,m) * x * Hnm(n-1,m) - h(n,m) *Hnm(n-2,m)END DO
    END DO
   ! Derivatives of Hnm with respect to u
   \frac{d}{dx} n = 1, n_max
         do m = 0, n-1mp1 = m + 1mp2 = m + 2mp3 = m + 3dHnm(n,m) = Hnm(n, mp1) * k(n,m)if(m == n-1) cycleif(m == n-2) cycleenddo
   enddo
   return
 END SUBROUTINE HelmholtzPolynomials
subroutine
HPCoeff_AllocDealloc(bAllocate, n_min, n_max, m_min, m_max)
! allocate arrays containing normalization coefficients
implicit none
    ! Arqument list
    logical, intent(in) :: bAllocate
    INTEGER, intent(in) :: n_min, n_max, m_min, m_max
                :: n1, n2integer
    if(bAllocate) then
       ! note that all coefficients must be computed, not only
those
       ! pertaining to the intervals (n_min,n_max) (m_min,m_max)
       ! because the recursions must be computed from the
beginning.
       nl = 1n2 = 2
```

```
\texttt{if}(\texttt{.not}.\texttt{allocated(f)}) <br> \texttt{alloc} ( \texttt{f}(\texttt{nl}: \texttt{n\_max}) )
     \textbf{if}(\texttt{.not}.\texttt{allocated(g)}) <br> \textbf{alloc} ( g(\texttt{nl:n\_max,0:n\_max}) )
     if( . not .allocated(h)) allocate (h(n2:n_max, 0:n_max))
     if( . not .allocated(k)) thenallocate (k(n1:n_max, 0:n_max))
        k = ZEROendif
     call InitializeHPCoeff()
   else
     if(allocated(f)) deallocate(f)if(allocated(g))<br>deallocate(g)if(allocated(h))<br>deallocate(h)if(allocated(k)) deallocate (k)endif
   return
 end subroutine HPCoeff AllocDealloc
subroutine InitializeHPCoeff()
implicit none
    f = ZEROq = ZEROh = ZEROk = ZEROreturn
end subroutine InitializeHPCoeff
SUBROUTINE HP NormalizationCoeff(n min, n max, m min, m max)
!* Fills three arrays with the coefficients used in carrying out
the recursions
!* to compute the Helmholtz polynomials with Full Normalization
(according to
!* Heiskanen Moritz).
!* Proper coefficients are computed to be employed in the full
normalization of the
!* Helmholtz polynomials and their derivatives
```
#### **IMPLICIT NONE**

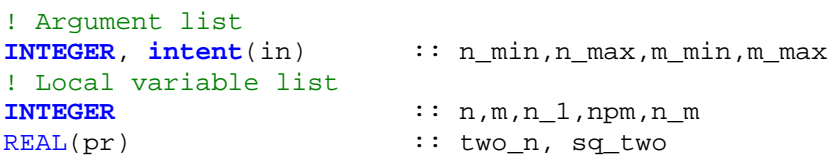

```
sg_two = sqrt(TWO) ! f: normalization factors including coefficients from the 
recurrence relation R1: Eq.(57) 
     if(n_max.ge.1) then
       f(1) = sqrt(THREF) endif
     DO n = 1, n_max 
       two_n = Two * n if(n > 1) then
                  f(n) = sqrt( (two n + ONE) / two n )
          endif
        n_1 = n-1 ! g,h,k 
        DO m = 0, n_1 
          npm = n + mn m = n - mg(n,m) = sqrt( (two_n + ONE) * (two_n - ONE) / npm /
n_m) 
           if (n > 1 .and. m < n_1) then
             h(n,m) = g(n,m) / g(n_1,m) endif
          k(n,m) = sqrt(n_m * (npm + ONE)) END DO
       k(n,0) = k(n,0) / sq_t END DO
     return
   END SUBROUTINE HP_NormalizationCoeff
```

```
end module Helmholtz
```
## **A.7. InputOutput.f90**

```
!***************************************************************** 
! Program name: Orbit_Integration 
! Author: Edgar Cardoso 
! Tutor: Dr. Elena Fantino 
! Date: January 2012 
!***************************************************************** 
! Reads input specifications for programme execution 
!***************************************************************** 
module InputOutput 
     use Hellenic 
     implicit none
     SAVE
     integer :: N_min,M_min,N_max,M_max 
     integer :: num_orbits,num_days,ppo,orbits_step 
     real(pr) :: ae_moon,ae_earth,a_earth,a_moon
     real(pr) :: 
GM_moon,GM_earth,GM_sun,SF,light_sp,refl,area_to_mass 
     real(pr) :: height,dlam,dphi,lam0,phi0,lamf,phif 
     logical :: 
orb_el,orbits,PinesGrav,Earth3rdbody,Sun3rdbody 
     logical :: SunPressure,Thermal 
     character*150 :: 
MoonModelFile,OrbitFile,OrbitPath,OutputPath,RecordData 
     character*6 :: 
dbl_fmt,qdp_fmt,dec_fmt,exp_fmt,output_fmt 
     character*6 :: MoonModel 
     character*4 :: Code 
     integer :: nGGFiles 
     real(pr) :: sm_axis,ecc,incl,per_arg,raan,anom
     real(pr) :: pos_x,pos_y,pos_z,vel_x,vel_y,vel_z 
     real(pr) :: h,h_min,h_max,e1
     integer :: aux1,aux2,aux3,aux4 
     contains
     !*********************************************************** 
     subroutine ReadInputParameters 
     !*********************************************************** 
     ! to read namelist /input/ 
     !*********************************************************** 
            implicit none
            real*8 :: dae_moon,dae_earth,da_earth,da_moon 
            real*8 :: dGM_moon,dGM_earth,dGM_sun 
namelist/nm_accelerations/Earth3rdbody,Sun3rdbody,SunPressure,Ther
mal
```
namelist/nm\_field\_limits/N\_min,M\_min,N\_max,M\_max

```
namelist/nm_intr_variables/sm_axis,ecc,incl,per_arg,raan,anom,orb_
\capnamelist/nm_position_velocity/pos_x,pos_y,pos_z,vel_x,vel_y,vel_z 
namelist/nm_integration_time/orbits,num_orbits,num_days,ppo,orbits
_step 
namelist/nm_integration_parameters/h,h_min,h_max,e1 
namelist/nm_SRP_parameters/SF,light_sp,refl,area_to_mass 
namelist/nm_parameters/dae_moon,dae_earth,da_earth,da_moon,dGM_moo
n,dGM_earth,dGM_sun 
namelist/nm_model_file/MoonModelFile,MoonModel 
namelist/nm_output/OutputPath 
              ! read input from namelist 
              open(7,file='C:\Users\Edgar\Desktop\PFC\Programa 
Pines. E. 
FANTINO\Orbit_Integration_Project\Orbit_Integration\InputFiles\inp
ut Orbit Integration.txt')
              read(7,nml = nm_accelerations) 
              read(7,nml = nm_field_limits) 
              read(7,nml = nm_intr_variables) 
            read(7,nml = nm position velocity)
             read(7,nml = nm_integration_time) 
             read(7,nml = nm_integration_parameters) 
             read(7,nml = nm_SRP_parameters) 
             read(7,nml = nm_parameters) 
            \text{read}(7,\text{nm1} = \text{nm} \text{ model file})\text{read}(7,\text{nm1} = \text{nm\_output}) close(7,status='keep') 
             ae_moon = dae_moon 
            ae earth = dae earth
              a_earth = da_earth 
              a_moon = da_moon 
              GM_moon = dGM_moon 
              GM_earth = dGM_earth 
              GM_sun = dGM_sun 
              incl = incl * degrad 
              per_arg = per_arg * degrad 
             raan = raan * degrad 
             anom = anom * degrad 
             aux1 = 0aux2 = 0aux3 = 0aux4 = 0 if(Earth3rdbody .EQ. .true.) aux1 = 1 
             if(Sun3rdbody .EQ. true.) aux2 = 1 if(SunPressure .EQ. .true.) aux3 = 1 
             if(Thermal .EQ. .true.) aux <math>4 = 1</math> code = 'PiLC' 
              ! Precision == 8 
                    write(output_fmt,'(a6)') dbl_fmt 
              ! Precision == 16
```
write(output\_fmt,'(a6)') qdp\_fmt  $\mathbf{H}$  and  $\mathbf{H}$ return end subroutine ReadInputParameters subroutine CheckConsistency implicit none ! check on degree and order limits  $if((M\_min > M\_max) .or. (N\_min > N\_max) &$ .or. (N min < 0) .or. (M min < 0) .or. (N max < 0) .or.  $(M_max < 0)$ ) then pause 'Inconsistency on degree/order limits' stop endif if (M\_max > N\_max) then pause 'M\_max > N\_max will be set to N max'  $M$  max =  $N$  max endif return end subroutine CheckConsistency subroutine WriteToLogFile(string, fmt, value) implicit none :: string character\*(\*), intent(in)<br>character\*(\*), intent(in)  $: fmt$  $real*8$ ,  $intent(in)$  $\therefore$  value  $if(len(fmt) == 0) then$  $write(14, '(a)')) train(string)$  $write(6, '(a)')) train(string)$ else  $write(14, '(a$)') trim(string)$ write(14, trim(fmt)) value  $write(6, '(a$)') trim(string)$ write(6, trim(fmt)) value endif return end subroutine WriteToLogFile subroutine WriteOutputFiles(i, time, pos vel, e) implicit none

```
 integer i 
    real(pr), dimension(6) :: pos_vel, e
    real(pr) :: time 
     if(i .EQ. 0) then
         open (unit=5,file=trim(OutputPath)//'time.txt', 
action='write') 
          open (unit=6,file=trim(OutputPath)//'orb_elements1.txt', 
action='write') 
          open (unit=7,file=trim(OutputPath)//'orb_elements2.txt', 
action='write') 
          open (unit=8,file=trim(OutputPath)//'position.txt', 
action='write') 
          open (unit=9,file=trim(OutputPath)//'velocity.txt', 
action='write') 
     endif
     if(i .EQ. 2) then
         close(5) 
         close(6) 
         close(7) 
         close(8) 
         close(9) 
     endif
     if(i .NE. 2) then
           write(5,*) time 
         write(6,*) e(1), e(2), e(3) 
         write(7,*) e(4), e(5), e(6)
```
 **write**(8,\*) pos\_vel(1), pos\_vel(2), pos\_vel(3) **write**(9,\*) pos\_vel(4), pos\_vel(5), pos\_vel(6)

```
 endif
```
 $i = 1$ 

**end subroutine** WriteOutputFiles

**end module** InputOutput

## A.8. Kepler.f90

```
! Program name: Orbit Integration
! Author: Edgar Cardoso
! Tutor: Dr. Elena Fantino
! Date: January 2012
module Kepler
use Constants
use Hellenic
contains
subroutine elevec (xmu, e, s)! From orbital elements e to state vector s (r(i), v(i))
\mathbf{I}\mathbf{I}Input:
  xmu = gravitational parameter (GM) of central body, any units
\mathbf{L}\mathbf{L}e(i) = vector of 6 elements:
Ч.
  a = e(1) semi-major axis (same units as given by xmu)
           eccentricity
T.
  e = e(2)inclination, in interval 0 to pi
\mathbf{I}i = e(3)o = e(4) ascending node, in interval 0 to twopi
\mathbf{I}w = e(5) arg. of pericenter, in interval 0 to twopi
\mathbf{I}y = e(6) true anomaly, in interval 0 to twopi
  output: state vector s(i) of 6 elements (position and
-11
velocity):
r(1), r(2), r(3) = s(1), s(2), s(3)V(1), V(2), V(3) = S(4), S(5), S(6)implicit none
   ! Arguments
   double precision, intent(in) :: xmu<br>double precision, intent(in) :: e(6)double precision, intent(in)
   double precision, intent(out) :: s(6)! Locals
   double precision
                               :: p, f, cv, ecv, r, udouble precision
                               \mathbf{1}:
cu, su, co, so, ci, si, cocu, sosu, cosu, socu
                              :: fx.fy.fz.vr.vudouble precision
   p = e(1) * (1.d0 - e(2) * * 2)! safety measure for the square root
   p = dmax1(p, 1.d-30)f = sqrt(xmu/p)cv = cos(e(6))ecv = 1.d0 + e(2)*cvr = p/ecvu = e(5) + e(6)cu = cos(u)
```

```
su = sin(u)\cos = \cos(e(4))so = sin(e(4))ci = cos(e(3))si = sin(e(3))\text{cocu} = \text{co*cu}sosu = so*susocu = so * cucosu = cos*sufx = cocu - sosu *cify = \text{soc}u + \text{cos}u \cdot cfz = su*sivr = f*e(2)*sin(e(6))vu = f*ecvs(1) = r * fxs(2) = r * f vs(3) = r * fzs(4) = vr*fx - vu*(cosu + socu*ci)s(5) = vr*fy - vu*(sosu - cocu*ci)s(6) = vr*fz + vu*cu*si
```
#### return

end subroutine elevec

```
subroutine vecele(xmu, s, e)
! From state vector s (r(i), v(i)) to orbital elements e
\mathbf{L}! Input:
! xmu = gravitational parameter (GM) of central body, any units
s(i) = state vector s(i) of 6 elements (position and velocity):
r(1), r(2), r(3) = s(1), s(2), s(3)v(1), v(2), v(3) = s(4), s(5), s(6)\mathbf{I}Output:
\mathbf{I}e(i) = vector of 6 elements:
\mathbf{I}a = e(1) semi-major axis (same units as given by xmu)
\mathbf{I}\mathbf{I}e = e(2)eccentricity
            inclination, in interval 0 to pi
  i = e(3)\mathbf{I}ascending node, in interval 0 to twopi (0 if i = 0)
\mathbf{L}o = e(4)arg. of pericenter, in interval 0 to twopi (0 if e =
\mathbf{L}w = e(5)0)y = e(6) true anomaly, in interval 0 to twopi
                                                  ****************
+*
                  *************************
   implicit none
    ! Arquments
   double precision, intent(in) :: xmu<br>double precision, intent(in) :: s(6
                                   \because s(6)double precision, intent(out) \qquad : e(6)
    ! Locals
   double precision
                                    \mathbf{1}c1, c2, c3, cc, cc12, v02, r0v0, r02double precision
                                    :: x, cx, ste, cte, u, c, r0
```

```
c1=s(2)*s(6)-s(3)*s(5)c2=s(3)*s(4)-s(1)*s(6)c3=s(1)*s(5)-s(2)*s(4)cc12 = c1 * c1 + c2 * c2 cc = cc12 + c3*c3 
    c = sqrt(cc) v02=s(4)**2+s(5)**2+s(6)**2 
    r0v0=s(1)*s(4)+s(2)*s(5)+s(3)*s(6)r02=s(1)**2+s(2)**2+s(3)**2r0 = sqrt(r02)x = r0*v02/xmu cx=cc/xmu 
     ste=r0v0*c/(r0*xmu) 
     cte=cx/r0-1.d0 
    e(1)=r0/(2.d0-x) e(2)=sqrt(ste*ste+cte*cte) 
    e(3)=atan2(sqrt(cc12),c3) if(cc12.gt.cc*1.d-20) goto 10 
    u = \text{atan2}(s(2), s(1)) * \text{sign}(1.d0,c3)e(4)=0.d0 goto 20 
10 u = \frac{\text{atan2}(c*s(3), s(2)*c1-s(1)*c2)}{}e(4) = \frac{\text{atan2}(c1, -c2)}{}20 if(e(2) .gt. 1.d-20) goto 30 
     e(6) = u 
    e(5)=0.d0 goto 40 
30 \quad e(6) = \text{atan2}(\text{ste}, \text{cte})e(5)=u-e(6)40 if(e(4) .lt. 0.d0) e(4) = e(4) + twopi 
    if(e(5) .1t. 0.d0) e(5) = e(5) + twopiif(e(6) .1t. 0.d0) e(6) = e(6) + twopi return
```
**end subroutine** vecele

**end module** kepler

## A.9. LatLongRadius.f90

```
! Program name: Orbit Integration
! Author: Edgar Cardoso
! Tutor: Dr. Elena Fantino
! Date: January 2012
! Compute various position-dependent quantities
```
#### module LatLongRadius

use Constants

#### IMPLICIT NONE

#### **SAVE**

```
real(pr): cosphi, sinphi, cos2phi, cos3phi, sin2phi, sin3phi
real(pr) :: sinlam, coslam, sin2lam, cos2lam, sin3lam, cos3lam
real(pr) :: u2,u3,s2,s3,t2,t3,stu,st,su,tu,xu,xs,xtreal(pr) :: GMor,GMor2,GMor3,GMor4real(pr) :: r2, r3real(pr), dimension(:), allocatable :: rhon
real(pr), dimension(:,:), allocatable :: rm, im
real(pr), dimension(:), allocatable :: cosphi2m
PUBLIC :: SinCosPhi, TrigLambda, rho_AllocDealloc
```
#### **CONTAINS**

```
subroutine SinCosPhi(r, phi)
```
#### implicit none

```
real(pr), intent(in) :: r, phicosphi = cos(\phi hi)sinphi
        = sin(\pi h i)cos2phi = cosphi * cosphi
cos3phi = cos2phi * cosphisin2phi = sinphi * sinphisin3phi = sin2phi * sinphi
r2 = r * rr3 = r2 * r
```
return

end subroutine SinCosPhi

subroutine RmIm\_AllocDealloc(bAllocate, m\_min, m\_max, n\_points)

```
implicit none
         logical, intent(in) :: bAllocate
         integer, intent(in) :: n_points, m_min, m_max
         if(bAllocate) then
            if(\text{not.} allocated(rm))allocate(rm(m_min:m_max,n_points))
            if(.not. allocated(im))
    allocate(im(m_min:m_max,n_points))
            rm = ZEROim = ZEROreturn
         endif
        if(allocated(rm)) deallocate(rm)if(allocated(im)) deallocate(im)return
    end subroutine RmIm_AllocDealloc
    subroutine cosphi2m_AllocDealloc(bAllocate, m_min, m_max)
    implicit none
         logical, intent(in) :: bAllocate
         integer, intent(in) :: m_min, m_max
         if(bAllocate) then
            if(.not. allocated(cosphi2m))
                   allocate(cosphi2m(m_min:m_max))
            cosphi2m = ZEROreturn
         endif
        if(allocated(cosphi2m)) deallocate(cosphi2m)
         return
    end subroutine cosphi2m AllocDealloc
subroutine Calc cosphi2m(phi, m min, m max)
implicit none
         \begin{tabular}{ll} \texttt{real(pr)} \texttt{, intent(in)} & \texttt{:: phi} \\ \texttt{integer, intent(in)} & \texttt{::} \texttt{m\_min, m\_max} \end{tabular}: : \mathfrak{m}integer
         real(pr)\cdots c
```

```
c = cos(\phi h i)do m = m_{min,m_{max}}if(m == 0) thencosphi2m(0) = ONEarecosphi2m(m) = cosphi2m(m-1) * cendif
enddo
```
return

end subroutine Calc\_cosphi2m

```
subroutine Calc rm im(m min, m max, n points, lambda0, dlam)
!* Computes rm and im for m = 0, m_max and stores them in an array
! Input:
         = min value of order m! m min
         = max value of order m
! m max! n_points = number of data points over parallel
! lambda0 = geocentric longitude of first point on parallel
        = step in lambda between neighbouring points
! dlam
```
implicit none

```
! Argument list
\begin{tabular}{ll} \textbf{INTEGR}, & \textbf{INTERT (IN)} & :: \texttt{m\_min}, \texttt{m\_max}, \texttt{n\_points} \\ \texttt{REAL (PR)}, & \textbf{INTERT (IN)} & :: \texttt{lambda0}, \texttt{dlam} \end{tabular}! Local variables
integer
                                      :: m, ireal(pr): 1ambda
                                      :: s,t,rr,ii,r_1,i_1real(pr)lambda = lambdado i = 1, n_points
         s = \cos(\text{lambda})t = \sin(\text{lambda})DO m = 0, m_{max}if(m == 0) thenrr = ONEii = ZEROelse if(m == 1) thenrr = sii = t
```
 $r_1 =$  ONE  $i_1 = ZERO$ else  $r_1 = rr$  $i 1 = ii$  $rr = s * r_1 - t * i_1$ ii =  $s * i_1 + t * r_1$ endif  $if(m_min \le m) then$  $rm(m, i) = rr$  $im(m,i) = ii$ endif END DO  $lambda = lambda + diam$ enddo return end subroutine Calc\_rm\_im subroutine rho\_AllocDealloc(bAllocate, n\_min, n\_max)  $1 * * * * * * * * *$ implicit none logical, intent(in) :: bAllocate  $integer, intent(in) :: n=min, n_max$ if(bAllocate) then  $\texttt{allocate}(\texttt{rhon}(n\_min:n\_max))$  $rhon = ZERO$ return endif *if*(allocated(rhon)) deallocate(rhon) return end subroutine rho\_AllocDealloc subroutine rho2n(ae, r, GM, n min, n max) 

implicit none

```
! Argument list
       real(pr), intent(in) :: ae, r, GMinteger, intent(in) :: n_min, n_max
       ! Local variables
       real(pr) :: rhointeger :: nrho = ae / rrhon(0) = GM / rloop_n: do n = 1, n_maxrhon(n) = rhon(n-1) * rhoenddo loop_n
       return
   end subroutine rho2n
   subroutine TrigLambda (lambda)
   implicit none
       real(pr), intent(in) :: lambdasinlam = sin(lambda)coslam = cos(lambda)sin2lam = sinlam * sinlam
       cos21am = cos1am * cos1amsin3lam = sin2lam * sinlam
       cos3lam = cos2lam * cos1am
       return
     end subroutine TrigLambda
subroutine Calc_stu_functions(s,t,u)
implicit none
```

```
real(pr), intent(in) :: s,t,u
s2 = s * ss3 = s2 * st2 = t * tt3 = t2 * tstu = s * t * ust = s * tsu = s * utu = t * u
```
 $xs = ONE - s2$  $xt = ONE - t2$  **return end subroutine** Calc\_stu\_functions **subroutine** Calc\_u\_functions(u) **implicit none** real(pr), **intent**(in) :: u  $u2 = u * u$  $u3 = u2 * u$  $xu = ONE - u2$  **return end subroutine** Calc\_u\_functions

**end module** LatLongRadius

## A.10. LumpedCoefficients.f90

```
! Program name: Orbit Integration
! Author: Edgar Cardoso
! Tutor: Dr. Elena Fantino
! Date: January 2012
! Accumulation of lumped coefficients for derivatives of various
orders
module LumpedCoefficients
 use Stokes
 use LatLongRadius
 use Helmholtz
 implicit none
 SAVE
 REAL(pr), SAVE, dimension(:,:), allocatable :: Am, Bm
 CONTAINS
subroutine LumpedCoeff AllocDealloc(m min, m max, bAllocate)
! Allocate arrays containing lumped coefficients for computation
of
! the geopotential and various derivatives
implicit none
    logical, intent(in) :: bAllocate<br>
integer, intent(in) :: m_min,m_max
    integer
                    :: iDim
    if(bAllocate) then
        iDim = 5if( . not. allocated( Am)) allocated (Am(m_m in : m_max, ibim))if( . not . allowed(Bm)) allocated (Bm(m min:m max, iDim))
    else
        if(allocated(Am))deallocate (Am)
        if(allocated(Bm))deallocate (Bm)
    endif
```
return

end subroutine LumpedCoeff\_AllocDealloc

```
subroutine InitializeLumpedCoeff
Set lumped coefficients to zero
\mathbf{L}
```
#### implicit none

 $Am = ZERO$  $Bm = ZERO$ 

#### return

end subroutine InitializeLumpedCoeff

```
subroutine CalcLumpedCoeff Der1(n min, n max, m, u)
! Computation and storage of lumped coefficients for first
derivative
! of geopotential V
```
#### implicit none

```
! Argument List
\begin{array}{lll} \texttt{integer,} & \texttt{INTERT}(in) & :: n\_min, n\_max, m \\ \texttt{real(pr), intent(in)} & :: u \end{array}! Local variables
                            :: n, n0, m_1integer
real(pr), dimension(4) :: add_a,add_b
                             :: cnm, snm, cnn, r2n, H, dH, f1, L
real(pr)add_a = ZEROadd b = ZEROm 1 = m - 1n0 = max(m, n_{min})do n = n0, n_maxr2n = rhon(n)H = Hnm(n,m)dH = dHnm(n,m)L = H * (n + m + 1) + u * dH! zonals
       if(m == 0) thencnn = Clm(n, n)add_a(1) = ZEROadd_b(1) = ZEROadd_a(2) = ZERO
```
 $add_b(2) = ZERO$  $add_a(3) = dH * cnn$  $add_b(3) = ZERO$  $add_a(4) = L * cm$  $add_b(4) = ZERO$ 

## **else**

```
cnm = Clm(n,m_1)smm = Clm(m_1, n)add_a(1) = H * cmadd_b(1) = H * smmadd a(2) = add b(1)add b(2) = -add a(1)add_a(3) = dH * cmmadd_b(3) = dH * smmadd_a(4) = L * cmadd_b(4) = L * smm
```
#### **endif**

f1 =  $r2n$  \* m  $Am(m,2:3) = Am(m,2:3) + add_a(1:2) * f1$  $Bm(m,2:3) = Bm(m,2:3) + add_b(1:2) * f1$  $Am(m,4:5) = Am(m,4:5) + add_a(3:4) * r2n$  $Bm(m,4:5) = Bm(m,4:5) + add_b(3:4) * r2n$ 

### **enddo**

#### **return**

**end subroutine** CalcLumpedCoeff\_Der1

**end module** LumpedCoefficients

## A.11. OrbitalPerturbations.f90

```
! Program name: Orbit Integration
! Author: Edgar Cardoso
! Tutor: Dr. Elena Fantino
! Date: January 2012
module OtherPerturb
use InputOutput
contains
subroutine OtherAccel(pos, ti, e_acc, s_acc, srp_acc,
thrm_acc)
implicit none
   real(pr), dimension(3)\therefore e acc, s acc, srp acc, thrm acc
   real(pr), dimension(6)
                          : : posreal(pr), dimension(0)<br>real(pr), dimension(3) :: r_sat, rse, rsm, rem<br>real(pr), dimension(3) :: r_s_sat, u_s_sat, u_s_sat
   real(pr):: n_e, theta_e, n_m, theta_m, ti,
psr, ptr, r sat2
                          :: ecl_moon, ecl_earth
   logical
   rse = 0.rsm = 0.
   rem = 0.r\_sat(1) = pos(1)r\_sat(2) = pos(2)r\_sat(3) = pos(3)! Moon wrt the Earth
   n_m = sqrt(GM_earth/(a_moon * a_moon * a_moon))theta_m = n_m * tirem(1) = a_moon * cos(theta_m)rem(2) = a_moon * sin(theta_m)if(Sun3rdbody .OR. SunPressure) then
      ! Earth wrt the Sun
      n_e = sqrt(GM_sum/(a_earth * a_earth * a_earth))theta_e = n_e * tirse(1) = a_earth * cos(theta_e)rse(2) = a earth * sin(theta e)! Moon wrt the Sun
```

```
rsm = rse + remendif
   if(Earth3rdbody) then
      call ThirdBody(r_sat, -rem, e_acc, GM_earth)
   endifif(Sun3rdbody) then
       call ThirdBody(r_sat, -rsm, s_acc, GM_sun)
   endif
   if(SunPressure) then
       srp acc = 0.
       call Eclipse(r_sat, -rsm, ae_moon, ecl_moon)
       call Eclipse(rem+r sat, -rse, ae earth, ecl earth)
       if (ecl_moon .AND. ecl_earth) then
           psr = SF/light spr_s_s sat = rsm + r_ssat
          u s sat = r s sat/sqrt(dot product(r s sat, r s sat))
           srp_acc = psr * (refl) * area_to_mass * u_s_sat
       endif
   endif
   if(Thermal) then
       r_s sat2 = dot_product(r_ssat,r_ssat)
       ptr = 977 * (ae_moon*ae_moon/r_sat2)/light_spu_sat = r_sat/sqrt(r_sat2)
       thrm_acc = ptr * (refl) * area_to_mass * u_sat
   endif
   return
   end subroutine OtherAccel
subroutine ThirdBody(r_sat, r_body, b_acc, GM_body)
implicit none
   real(pr), dimension(3) :: r\_sat, r\_body, rho, b\_acc:: r_{body2}, r_{body3}, rho2, rho3,
   real(pr)GM body
   rho = r_{body} - r_{sat}rho2 = rho(1)*rho(1) + rho(2)*rho(2) + rho(3)*rho(3)rho3 = rho2 * sqrt(rho2)r_body2 = r_body(1) * r_body(1) + r_body(2) * r_body(2) +r_{body}(3)*r_{body}(3)r_body3 = r_body2 * sqrt(r_body2)
```

```
b\_{acc} = GM_body * (rho/rho3 - r_body/r_body3)return
   end subroutine ThirdBody
subroutine Eclipse (r b sat, r b s, ae b, ecl)implicit none
   : b = body\lg = sun
   : sat = satellite
   real(pr), dimension(3) :: r b sat, r b s, u b s, vect prod
   real(pr):: ae b, mod b s
   logical
                        :: ecl
   ecl = .true.mod b s = sqrt(dot product(r b s, r b s))u_b_s = r_b_s / \text{mod}_sif(\text{dot product}(r \text{ b sat}, u \text{ b s}).LT. 0.) then
       vect\_prod(1) = r_b_sat(2) * u_b_s(3) - r_b_sat(3) *u_b_s(2)vect\_prod(2) = r_b_sat(3) * u_b(s(1) - r_b_sat(1) *u_b_s(3)vect\_prod(3) = r_b_sat(1) * u_b_s(2) - r_b_sat(2) *u_b_s(1)if(dot_product(vect_prod,vect_prod) .LT. ae_b * ae_b) then
          ecl =.false.
       endif
   endif
   return
   end subroutine Eclipse
end module OtherPerturb
```
## A.12. Pines.f90

```
! Program name: Orbit_Integration
! Author: Edgar Cardoso
! Tutor: Dr. Elena Fantino
! Date: January 2012
```
#### module Pines

```
use InputOutput
use Gravity
use CoordTransformC2S
```
#### implicit none

#### contains

```
subroutine PinesAccel(pos_vel, acc)
```

```
!************************ METHOD OF PINES ***********************
```
#### implicit none

```
! Local variables
real(pr):: r, r2,phi, lambdareal(pr):: x,y,z,s,t,ureal(pr), dimension(3) :: dVccharacter*1
                       : key
real*8:: time_beg,time_end
integer
                       :: i, iRow, iCol, mreal(pr), dimension(:,:), allocatable :: pos
real(pr), dimension(3)
                                       :: acc
real(pr), dimension(6)
                                       :: pos_vel
real(pr):: time
```

```
iRow = 1icol = 1! Extract components of cartesian Moon-fixed position vector
     x = pos\_vel(1)y = pos\_vel(2)z = pos\_vel(3)r2 = x*x + y*y + z*zr = sqrt(r2)! Determine spherical coordinates of field point
```
 **call** Cartesian2Spherical(ae\_moon,x,y,z,lambda,phi,r)  $s = x/r$  $t = y/r$  $u = z/r$ ! Compute and store various powers of ae over r **call** rho2n(ae\_moon,r,GM\_moon,N\_min,N\_max) **call** Calc\_rm\_im(M\_min,M\_max,1,lambda,0.d0) ! Compute trigonometric functions of phi (latitude) **call** SinCosPhi(r,phi) **call** Calc\_cosphi2m(phi,M\_min,M\_max) **call** Calc\_u\_functions(u) **call** Calc stu functions(s,t,u) **call** Calc\_cosphi2m(phi,M\_min,M\_max) ! compute fully normalized Helmholtz polynomials and their derivatives **call** HelmholtzPolynomials(N\_min,N\_max,M\_min,M\_max,sinphi) ! initialize lumped coefficients arrays **call** InitializeLumpedCoeff **do** m = M\_min, M\_max **call** CalcLumpedCoeff\_Der1(N\_min,N\_max,m,u) **enddo** ! if rotation of the tensors is required, then additional trigonometric functions ! are to be computed **call** TrigLambda(lambda) ! compute first-order gradient of gravitational potential **call** FirstDerivative(1,M\_min,M\_max,s,t,u,r,dVc) ! storage in output array  $dV(iCol,:) = dVc$  $acc(:) = dV(iCol,:)$ **end subroutine** PinesAccel **end module** Pines

## **A.13. RungeKutta78.f90**

```
!***************************************************************** 
! Program name: Orbit_Integration 
! Author: Edgar Cardoso 
! Tutor: Dr. Elena Fantino 
! Date: January 2012 
!***************************************************************** 
module NumericalIntegration 
use InputOutput 
use VectorField 
implicit none
contains
!***************************************************************** 
    subroutine RungeKutta78(x,y,n,h,hmi,hmax,e1,r,b,f,acc)
!***************************************************************** 
! 
! THIS ROUTINE IS AN IMPLEMENTATION OF A RUNGE-KUTTA-FEHLBERG 
! METHOD OF ORDERS 7 AND 8. USING A TOTAL OF 13 STEPS (AND 
! EVALUATIONS OF THE VECTORFIELD), IT COMPUTES TWO DIFFERENT 
! ESTIMATIONS OF THE NEXT POINT. THE DIFFERENCE BETWEEN BOTH 
! ESTIMATIONS (WITH LOCAL ERRORS OF ORDER 8 AND 9) IS COMPUTED 
! AND THE L1 NORM IS OBTAINED. THIS NORM IS DIVIDED BY N (THE 
! NUMBER OF EQUATIONS). THE NUMBER OBTAINED IN THIS WAY IS 
REQUIRED 
! TO BE LESS THAN A GIVEN TOLERANCE E1 TIMES (1+0.01*DD) WHERE DD 
! IS THE L1 NORM OF THE POINT COMPUTED TO ORDER 8. IF THIS 
! REQUIREMENT IS SATISFIED THE ORDER 8 ESTIMATION IS TAKEN AS THE 
! NEXT POINT. IF NOT, A SUITABLE VALUE OF THE STEP H IS OBTAINED 
! AND THE COMPUTATION IS STARTED AGAIN. 
! IN ANY CASE, WHEN THE NEXT POINT IS COMPUTED, A PREDICTION OF 
! THE STEP H, TO BE USED IN THE NEXT CALL OF THE ROUTINE, IS 
! DONE. 
! 
! in: 
! x = current value of the independent variable 
! y(i) (i = 1, ..., n) = current value of the dependent variable,
! with: 
! n = dimension of the dependent variable (vector size) 
! h = time step to be used 
! hmi = minimum allowed value for the absolute value of h 
! hmax = maximum allowed value for the absolute value of h 
! e1 = tolerance 
! deriv = name of the routine that computes the vector field (to 
be 
! declared as external in the calling module) 
! 
! out: 
! x = next value of the independent variable 
! y(i) (i = 1,...,n) = the estimated next value for the dependent
! variable 
! h = time step to be used in the next call to this routine 
!
```

```
! Auxiliary parameters: 
! 
\vert r = (13 * n) array to be used as working space
! b = vector of size n to be used as working space
! f = vector of size n to be used as working space
!!
!***************************************************************** 
    implicit none
    !Arguments 
    integer, intent(in) :: n 
   real(pr), intent(inout) :: x,y(n),h,r(13,n),b(n),f(n) real(pr), intent(in) :: hmi,hmax,e1 
    real(pr), dimension(3) :: acc 
    ! Locals: 
    logical, save :: bFirst = .true. 
    real(pr), save :: alpha(13),beta(79),c(11),cp(13) 
    real(pr) :: a,bet,d,dd,e3,e4,fac 
   integer :: jk,j,l,k,j1
    if(bFirst) then
        ! initialization 
        alpha(1) = 0.0 pr
        alpha(2) = 2.0pr / 27.0pralpha(3) = 1.0pr / 9.0pralpha(4) = 1.0 pr / 6.0 pralpha(5) = 5.0pr / 12.0pralpha(6) = .5_pralpha(7) = 5.0pr / 6.0pralpha(8) = 1.0pr / 6.0pralpha(9) = 2.0 pr / 3.0 pralpha(10) = 1.0pr / 3.0pralpha(11) = 1.0 pralpha(12) = 0.0 pralpha(13) = 1.0 prbeta(1) = 0.0 pr
        beta(2) = 2.0 pr / 27.0 prbeta(3) = 1.0pr / 36.0prbeta(4) = 1.0 pr / 12.0 prbeta(5) = 1.0 pr / 24.0 pr
        beta(6) = 0.0 prbeta(7) = 1.0 pr / 8.0 prbeta(8) = 5.0pr / 12.0prbeta(9) = 0.0 prbeta(10) = -25.0pr/16.0prbeta(11) = -beta(10)beta(12) = .5e-1_prbeta(13) = 0.0 prbeta(14) = 0.0 prbeta(15) = .250 prbeta(16) = .20_prbeta(17) = -25.0 pr / 108.0 prbeta(18) = 0.0 prbeta(19) = 0.0 pr beta(20) = 125.0_pr / 108.0_pr 
        beta(21) = -65.0 pr / 27.0 pr
```

```
beta(22) = 2.0 pr * beta(20)beta(23) = 31.0 pr / 300.0 prbeta(24) = 0.0 prbeta(25) = 0.0 prbeta(26) = 0.0 prbeta(27) = 61.0 pr / 225.0 prbeta(28) = -2.0 pr / 9.0 pr beta(29) = 13.0_pr / 900.0_pr 
beta(30) = 2.0~prbeta(31) = 0.0 prbeta(32) = 0.0~prbeta(33) = -53.0 pr / 6.0 prbeta(34) = 704.0 pr / 45.0 prbeta(35) = -107.0 pr / 9.0 prbeta(36) = 67.0~\text{pr} / 90.0 pr
beta(37) = 3.0~pr beta(38) = -91.0_pr / 108.0_pr 
beta(39) = 0.0~prbeta(40) = 0.0 pr
beta(41) = 23.0~pr / 108.0 prbeta(42) = -976.0 pr / 135.0 pr
beta(43) = 311.0~pr / 54.0~prbeta(44) = -19.0 pr / 60.0 pr
beta(45) = 17.0 \text{ pr} / 6.0 \text{ pr}beta(46) = -1.0~\text{pr} / 12.0 pr
 beta(47) = 2383.0_pr / 4100.0_pr 
beta(48) = 0.0 prbeta(49) = 0.0 pr beta(50) = -341.0_pr / 164.0_pr 
 beta(51) = 4496.0_pr / 1025.0_pr 
 beta(52) = -301.0_pr / 82.0_pr 
 beta(53) = 2133.0_pr / 4100.0_pr 
beta(54) = 45.0 pr / 82.0 prbeta(55) = 45.0pr / 164.0prbeta(56) = 18.0 pr / 41.0 prbeta(57) = 3.0 pr / 205.0 prbeta(58) = 0.0 prbeta(59) = 0.0~prbeta(60) = 0.0~prbeta(61) = 0.0 prbeta(62) = -6.0pr / 41.0prbeta(63) = -3.0pr / 205.0prbeta(64) = -3.0~\text{pr} / 41.0 pr
beta(65) = -beta(64)beta(66) = -beta(62)beta(67) = 0.0 prbeta(68) = -1777.0pr / 4100.0prbeta(69) = 0.0 prbeta(70) = 0.0 prbeta(71) = beta(50)beta(72) = beta(51) beta(73) = -289.0_pr / 82.0_pr 
 beta(74) = 2193.0_pr / 4100.0_pr 
 beta(75) = 51.0_pr / 82.0_pr 
beta(76) = 33.0 pr / 164.0 pr beta(77) = 12.0_pr / 41.0_pr 
beta(78) = 0.0 prbeta(79) = 1.0 pr
```

```
c(1) = 41.0 pr / 840.0 prc(2) = 0.0prc(3) = 0.0 prc(4) = 0.0 prc(5) = 0.0 prc(6) = 34.0pr / 105.0prc(7) = 9.0pr / 35.0prc(8) = c(7)c(9) = 9.0pr / 280.0prc(10) = c(9)c(11) = c(1)cp(1) = 0.0 prcp(2) = 0.0 prcp(3) = 0.0~prcp(4) = 0.0~prcp(5) = 0.0~prcp(6) = c(6)cp(7) = c(7)cp(8) = c(8)cp(9) = c(9)cp(10) = c(10)cp(11) = 0.0~prcp(12) = c(1)cp(13) = c(1) bFirst = .false. 
     endif
9 continue
12 jk = 1
     do 3 j = 1,13 
    do 6 l = 1,n 
6 b(1) = y(1)a = x + alpha(j) * h if(j == 1) goto 13 
    j1 = j-1\overline{d}c 4 k = 1, j1, 1
    jk = jk + 1bet = beta(jk)^* h
    do 4 l = 1,n 
4 b(1) = b(1) + bet * r(k,1)13 continue
     call CalcVectorField(a,b,n,f,acc) 
    do 3 l = 1,n 
3 r(j,1) = f(1)d = 0dd = 0 do 1 l = 1,n 
   b(1) = y(1)f(1) = y(1) do 5 k = 1,11 
   bet = h * r(k,1)
```

```
b(1) = b(1) + bet * c(k)5 f(1) = f(1) + bet * cp(k)f(1) = f(1) + h * (cp(12) * r(12,1) + cp(13) * r(13,1))d = d + abs(f(1) - b(1))1 dd = dd + abs(f(1))d = d/nfac = ONE + dd * 1.e-2_pre3 = e1 * facif(abs(h) < hmi \cdot OR \cdot d < e3) goto 7
    h = h * 0.9 pr * (e3/d) * 0.125 pr\mathbf{if}(\mathbf{abs}(h) < \mathbf{h}\mathbf{min}) h = \mathbf{h}\mathbf{min} * \mathbf{h}/\mathbf{abs}(h) goto 9 
 7 \times = x + hif(d < e3) d = max(d,e3/256.0~pr)h = h * 0.9 pr * (e3/d) * 0.125 prif(abs(h) > hmax) h = hmax * h / abs(h)if(abs(h) < hmi) h = hmi * h / abs(h)11 do 10 l = 1,n 
10 \quad y(1) = f(1)b(1) = d
```
### **return**

**end subroutine** RungeKutta78

**end module** NumericalIntegration

## A.14. Stokes.f90

```
! Program name: Orbit Integration
! Author: Edgar Cardoso
! Tutor: Dr. Elena Fantino
! Date: January 2012
! Allocation of arrays for storage of geopotential Stokes
coefficients.
! Reading of Stokes coefficients from input file
                                 ******************
module Stokes
    use Constants
    implicit none
    real(pr), SAVE, dimension (:,:), allocatable :: clm
    contains
subroutine Stokes_AllocDealloc(bAllocate, n_min, n_max, m_min, m_max)
! allocate arrays containing gravity field coefficients
implicit none
    logical, intent(in) :: bAllocate
    integer, intert(in): n_{min,n_{max},m_{min},m_{max}}integer
                 :: i1, i2if(bAllocate) then
          i1 = min(n_{min}, max(m_{min}-1, 0))i2 = max(n_max, max(m_max-1, 0))\textbf{if}(\texttt{.not}.\texttt{allocated}(\texttt{clm}))\texttt{ allocate}(\texttt{clm}(\texttt{il}:i2,i1:i2))clm = ZEROelse
       if(allocated(clm))deallocate ( clm )
    endif
    return
    end subroutine Stokes_AllocDealloc
subroutine
ReadStokesCoeff(iu MoonModel, MoonModelFile, n min, n max, m min, m max
```

```
! read gravity field model coefficients from file 
!***************************************************************** 
      implicit none
      integer, intent(in):: iu_MoonModel,n_min,n_max,m_min,m_max 
                        character*150 :: MoonModelFile 
      logical :: bContinue 
      integer :: 1, m, m_1, m1, m2
      real(pr) :: c,s,sigma_c,sigma_s,coeff<br>integer :: last
      integer! read input file: 
      open(unit = iu_MoonModel, status = 'old', file = 
MoonModelFile, action = 'read') 
       bContinue = .true. 
      do while(bContinue) 
             read(iu_MoonModel, fmt=101, end=10) 
l,m,c,s,sigma_c,sigma_s 
             if(l.gt.n_max) exit 
             if(l.lt.n_min) cycle
             if(m.lt.m_min) cycle
             if(m.gt.m_max) cycle
            m_1 = m-1 if(m == 0) then
                   ! zonal terms 
                  Clm(1,1) = c else 
                   ! tesseral and sectorial 
                  Clm(1,m_1) = cClm(m_1,1) = s endif
            last = 1 if(bContinue) cycle
 10 bContinue = .false. 
      end do 
      close(iu_MoonModel,status='keep') 
101 format(I5,1X,I5,4(1X,E23.16)) 
     if(last == n_max) return
     write(6,*) '...adding extra Stokes coefficients (Kaula rule of
thumb)' 
     do l = last+1,n_max 
            coeff = sqrt((TWO * 1 + ONE)/(1 + ONE)) / 1 / 1.e5_pr
```

```
m1 = max(m_{min} - 1, 0)m2 = m_max - 1Clm(1,m1:m2) = coefffClm(m1:m2,1) = coefffif(m_min == 0) Clm(1,1) = coeffenddo 
     return
      end subroutine ReadStokesCoeff 
      ! 
     ! 
end module Stokes
```
## A.15. VectorField.f90

```
! Program name: Orbit_Integration
! Author: Edgar Cardoso
! Tutor: Dr. Elena Fantino
! Date: January 2012
module VectorField
use InputOutput
use Pines
use OtherPerturb
implicit none
contains
subroutine CalcVectorField(t,x,n,field,acc)
! Computation of the vector field of the spatial RTBP and, if
required,
  its variational equations
\mathbf{L}\mathbf{I}The larger primary is at (xmu, 0, 0) and has mass 1-xmu.
\mathbf{I}\mathbf{I}The smaller primary is at (xmu-1,0,0) and has mass xmu.
\mathbf{I}\mathbf{I}IN:-11
\mathbf{L}t.
         RTBP time
\mathbf{L}xmu
         RTBP mass parameter
    x(*) RTBP variational coordinates (x(1),x(2),...,x(42))\mathbf{L}n number of equations (6 or 42 depending on wether the
\mathbf{I}\mathbf{L}vector field or the full variational flow is
requested)
-11
! OUT:
\mathbf{I}field(*) vector field: the first 6 components store the
\mathbf{I}\mathbf{H}^{\mathrm{eff}}RTBP equations, the remaining contain the variational
equations
        by columns.
\mathbf{H}^{\mathrm{eff}}\mathbf{L}! NOTE: if n = 6 the variational equations are not computed
\mathbf{I}implicit none
       ! Arquments
       integer, intent(in)
                                           \cdots n
       real(pr), dimension(n), intent(in)\cdots x
       real(pr), intent(in)
                                           : : t:: field
       real(pr), dimension(n), intent(out)real(pr), dimension(3)
                                           :: acc,
Pines_acc, Earth_acc
```

```
real(pr), dimension(3) :: Sun_acc,
SRP_acc, thrm_acc 
         if(n .NE. 6) stop 'CalcVectorField: incorrect vector size' 
       field(1) = x(4)field(2) = x(5)field(3) = x(6) call PinesAccel(x, Pines_acc) 
        if(Earth3rdbody .OR. Sun3rdbody .OR. SunPressure .OR.
Thermal) then
           call OtherAccel(x, t, Earth_acc, Sun_acc, SRP_acc, 
thrm_acc) 
        endif
       acc = Pines_acc + aux1 * Earth_acc + aux2 * Sun_acc +
aux3 * SRP_acc + aux4 * thrm_acc 
       field(4) = acc(1)field(5) = acc(2)field(6) = acc(3) if(n .EQ. 6) return
     end subroutine CalcVectorField 
end module VectorField
```
# **ANNEX B.**

## **MATLAB SCRIPTS**

## **B.1 PlotOrbits.m**

```
%%%%%%%%%%%%%%%%%%%%%%%%%%%%%%%%%%%%%%%%%%%
% Program name: Orbit_Integration
% Author: Edgar Cardoso
% Tutor: Dr. Elena Fantino
% Date: January 2012
%%%%%%%%%%%%%%%%%%%%%%%%%%%%%%%%%%%%%%%%%%%
clear all;
inpath = 'C:\Users\Edgar\Desktop\PFC\Programa Pines. E. 
FANTINO\Matlab dibujo órbitas\';
outpath = inpath;
str_body1 = 'orbita_n';
nFonts = 20;str color1 = 'k';
str color2 = ' . q';str\_color3 = 'r';set(gca,'FontSize', nFonts);
orbit1 = load(strcat(inpath,'position','_',str_body1,'.txt'));
orbit2 = 
load(strcat(inpath,'position','_',str_body1,'_inicial.txt'));
orbit3 = 
load(strcat(inpath,'position',' ',str body1,' final.txt'));
%!!!!
figure(1);
plot_sphere(1.738e6, 0, 0, 0, 1000)
%!!!
hold on;
%!!!
grid on;
%!!!
box on;
%!!!
plot3(orbit1(:,1),orbit1(:,2),orbit1(:,3),str_color1);
```

```
plot3(orbit2(:,1),orbit2(:,2),orbit2(:,3),str\_color2);plot3(orbit3(:,1), orbit3(:,2), orbit3(:,3),str\_color3);xmax = max(1.738e6, max(orbit1(:,1))));
    xmin = min(-1.738e6, min(orbit1(:,1)));ymax = max(1.738e6, max(orbit1(:,2)));
    ymin = min(-1.738e6, min(orbit1(:,2)));
     zmax = max(1.738e6,max(orbit1(:,3)));
    zmin = min(-1.738e6, min(orbit1(:,3)));xlabel('x [m]','FontSize',nFonts,'Color','k');
ylabel('y [m]','FontSize',nFonts,'Color','k');
zlabel('z [m]','FontSize',nFonts,'Color','k');
axis([xmin xmax ymin ymax zmin zmax 0 10000]);
```